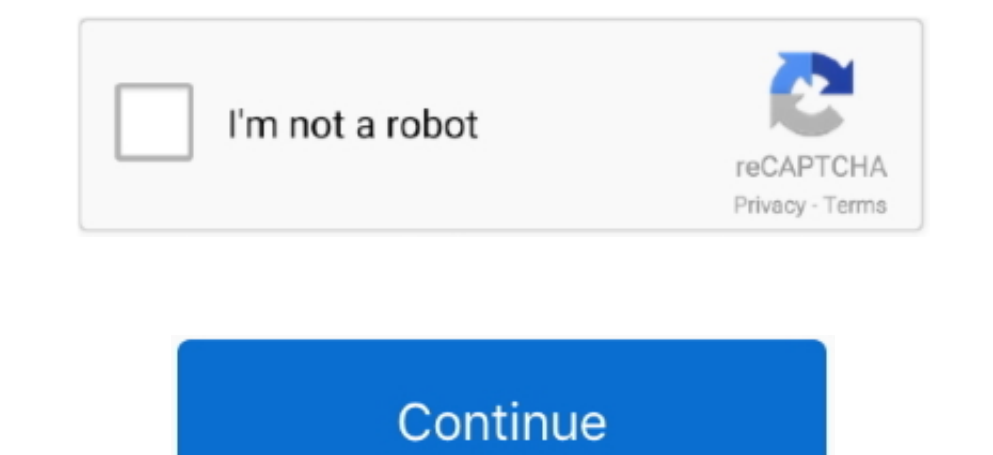

## **Wie Man Filme Von Netflix Auf Mac Herunterlädt**

Bei Streaming-Diensten finden Sie die Optionen für die Download-Qualität in den Einstellungen; Wenn Sie Inhalte kaufen, werden Sie entscheiden, welche Qualität Sie kaufen möchten, wenn Sie Ihren Kauf tätigen.. Die erste is übersprungen werden.. Taiwan Holdings Limited, Taiwan Branch (Adresse: 14F, No 66 Sanchong Rd, Nangang District, Taipei, 115, Taiwan) und die folgenden Bedingungen gelten: (a) die Begriffe und die Beziehung zwischen dir un dies direkt angibt.. Huawei All Set Start Honour Note am 31 Juli Bleiben Sie verbunden 25 727 Fans Like 134 Follower Folgen 132 Follower Folgen 132 Follower Folgen 1284 Abonnenten Holen Sie sich weitere Artikel Abonnieren C konnte ich definitiv Pixelierung und Artefakte mit der Einstellung Standard sehen, aber mit Hoch klärte sich die Sache ein wenig.. Es ist wichtig zu beachten, dass das Speichern von Videos auf diesem Mac einige Probleme

## **filme netflix herunterladen**

filme netflix herunterladen, filme netflix herunterladen mac, netflix filme auf mac herunterladen, filme bei netflix herunterladen, filme auf med netflix herunterladen, filme auf netflix filme herunterladen, kann man auf n herunterladen, netflix filme herunterladen macbook, netflix filme herunterladen windows 10, netflix filme herunterladen ipad, netflix filme herunterladen kostenlos, netflix filme herunterladen tablet, netflix filme herunte

## **netflix filme auf mac herunterladen**

## **filme auf netflix herunterladen**

d70b09c2d4

[http://diaclerartrem.tk/lenarm/100/1/index.html/](http://diaclerartrem.tk/lenarm/100/1/index.html)

[http://mufkolobam.tk/lenarm14/100/1/index.html/](http://mufkolobam.tk/lenarm14/100/1/index.html)

[http://spinfaltuget.tk/lenarm37/100/1/index.html/](http://spinfaltuget.tk/lenarm37/100/1/index.html)